## OBSERVABILITY DATA ENGINEERING

A STORY ABOUT MATH, FOUR GOLDEN SIGNALS, AND BUSINESS INTELLIGENCE

Jack Neely jjneely@gmail.com June 26, 2023

DevOps Observability Architect

*What do I monitor?*

Google SRE's **Four** Five Golden Signals

Traffic Counter of Units of Work Errors Counter of Units of Work with Exceptions Latency Timer of the distribution of latencies for each Unit of Work Saturation When Pods be scaled up or down Health Is the thing up? Does it respond to customers?

### AS A DEVOPS OBSERVABILITY ARCHITECT...

The **Box** Five Golden Signals is knowing before the customers do.

*We need to set alerts for these super special customers.*

Well, if we set our Histograms correctly and record maximum values we will be able to tell when...

*When a customer calls we need to be able to verify the error they encountered. We'll need a high cardinally solution.*

Umm...those aren't metrics. Where are your traces?

*Jack, we're an Enterprise!*

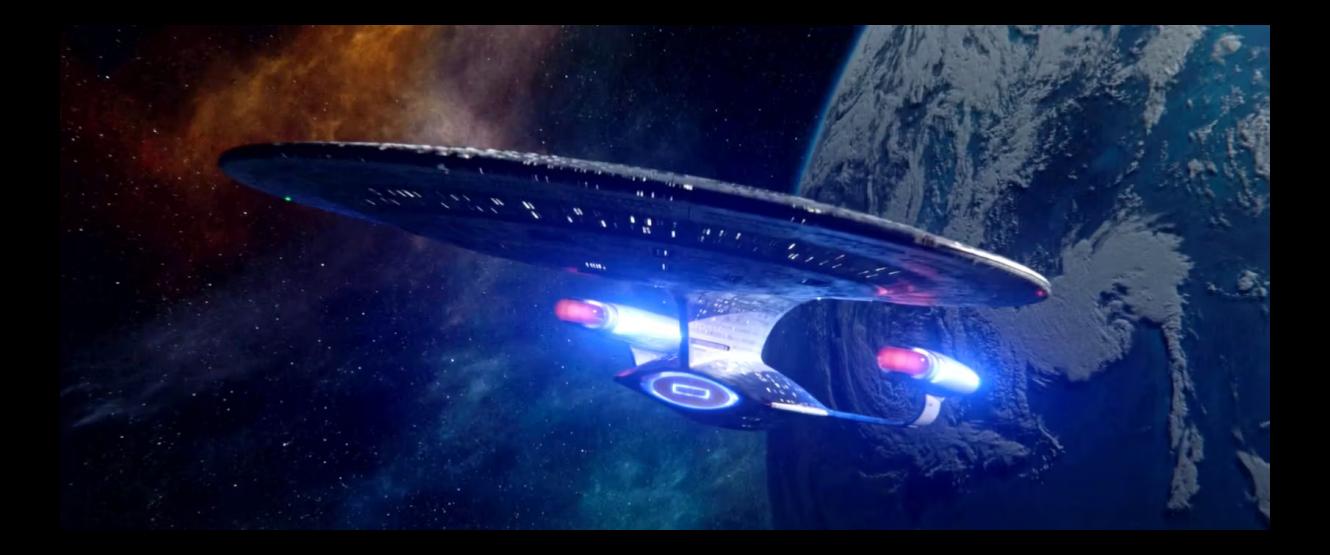

# **TRAFFIC**

WHY WE COUNT THINGS

### WHY COUNTERS WORK

Systems based in cumulative monotonic sums are naturally simpler, in terms of the cost of adding reliability. When collection fails intermittently, gaps in the data are naturally averaged from cumulative measurements.

— OpenTelemetry Data Model Specification

Accurate Incremented in discrete whole numbers. Never misses an event. Synchronization Primitive that allows for multiple observers. Low Overhead Easy implementation. No copying or recalling previous values. Fundamental Position at time *t*.

#### REMEMBERING PHYSICS: FIRST AND SECOND DERIVATIVES

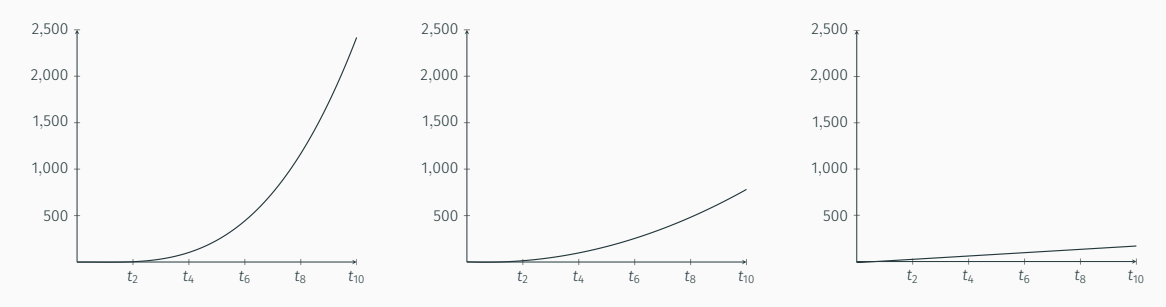

Figure 1: Position: requests\_total

Figure 2: Velocity: rate(requests total[5m])

Figure 3: Acceleration: deriv(requests:rate5m[5m])

#### COUNTING CAVEATS: RIEMANN SUMS

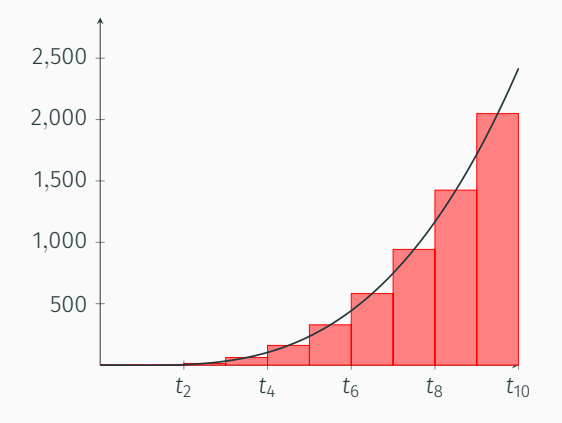

```
interval: 5m
rules:
- record: labels: http server requests: rate5m
  expr: >
    sum by (service, namespace, status) (
      rate(http_server_requests_seconds_count{}[5m])
    )
```
#### Integrate and Build Ratio:

```
1 - (sum_over_time(
    sum without (status) (
      labels:http_server_requests:rate5m{
        status=~"5..", service="..."})[7d:5m]
  ) * 300 /sum_over_time(
    sum without (status) (
      labels:http_server_requests:rate5m{
        service="..."})[7d:5m]
  \sqrt{2} * 300
)
```
## **ERRORS**

#### YOUR CPU METRICS ARE WRONG AND I CAN PROVE IT

How do you measure CPU usage of a process?

- a. Jiffies
- b. Percentages
- c. Seconds a Process is in the Running State
- d. All of the above

### NYQUIST-SHANNON SAMPLING THEOREM

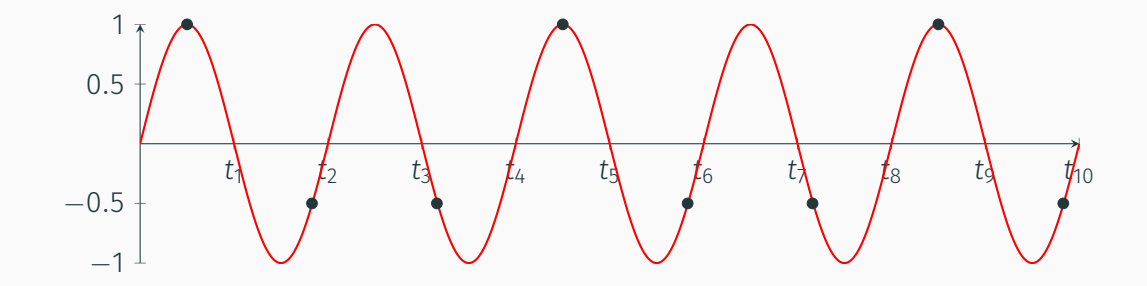

*ScrapeInterval >* 2*f*

## NYQUIST-SHANNON SAMPLING THEOREM: ALIASING

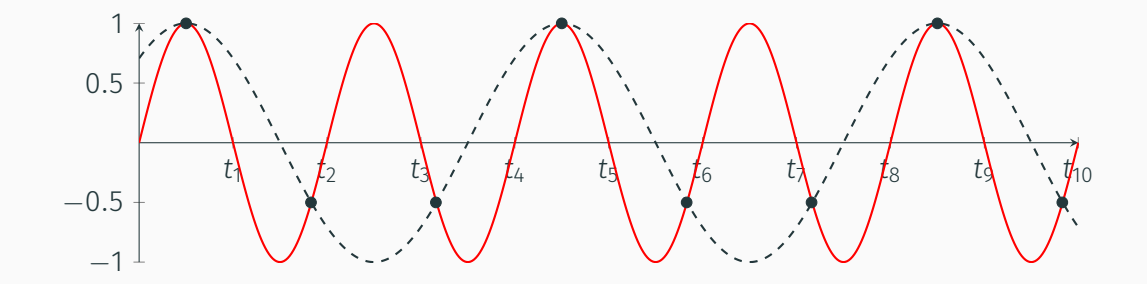

*ScrapeInterval >* 2*f*

# **LATENCY**

#### AND OTHER NON-NORMAL DISTRIBUTIONS

## ANSCOMB'S QUARTET

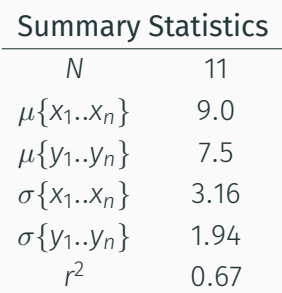

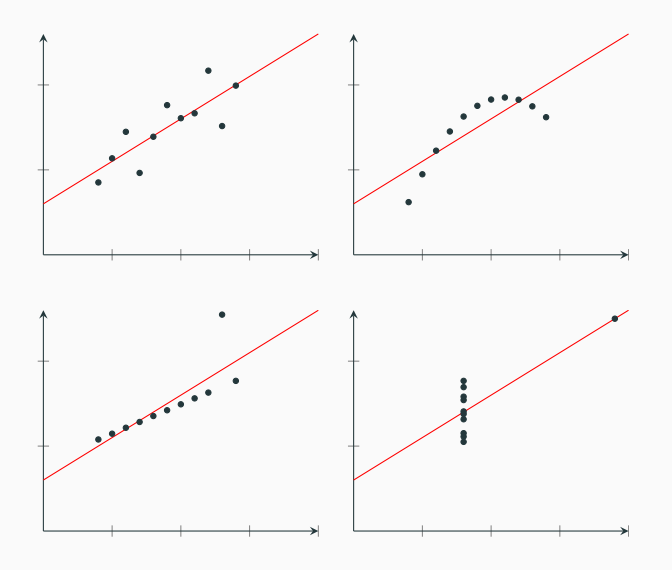

#### NONSTANDARD DISTRIBUTIONS

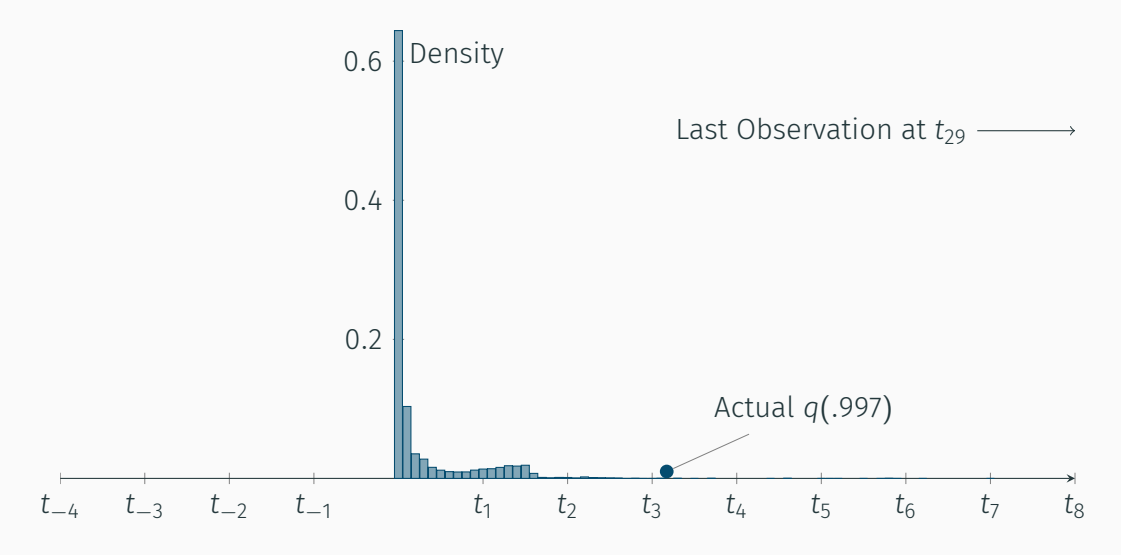

#### NONSTANDARD DISTRIBUTIONS

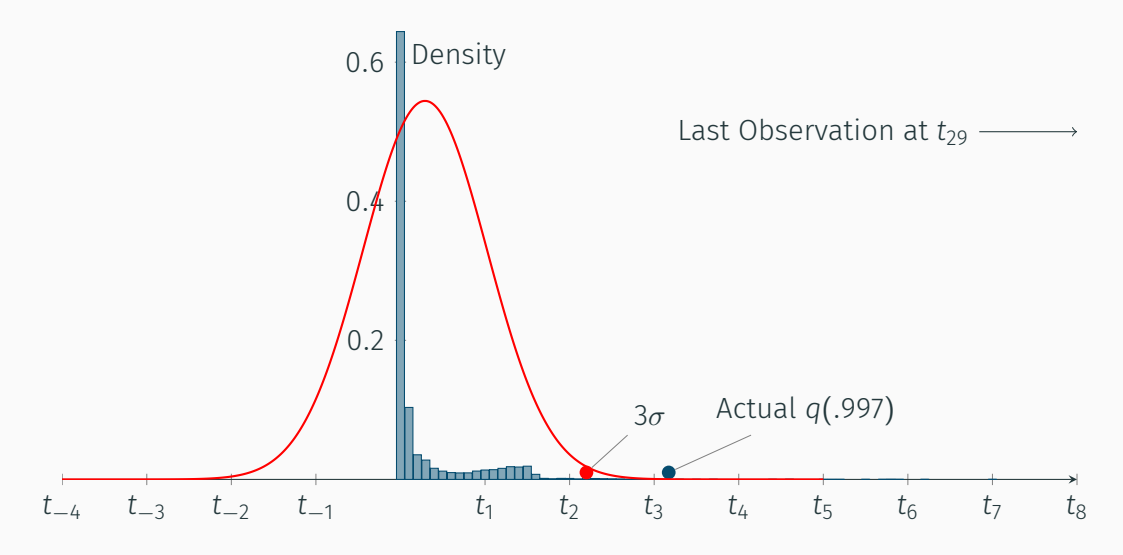

#### STANDARD DISTRIBUTION CURVE FORMULA

 $f(x) = \frac{1}{x}$ *σ √* 2*π*  $e^{-\frac{(x-\mu)^2}{2\sigma^2}}$ 2*σ* 2

- *σ* Standard Deviation
- *µ* Mean
- *e* The base of the Natural Logarithm, about 2*.*71828
- *π* Pi!

## **SATURATION**

ARE YOU SATURATED YET?

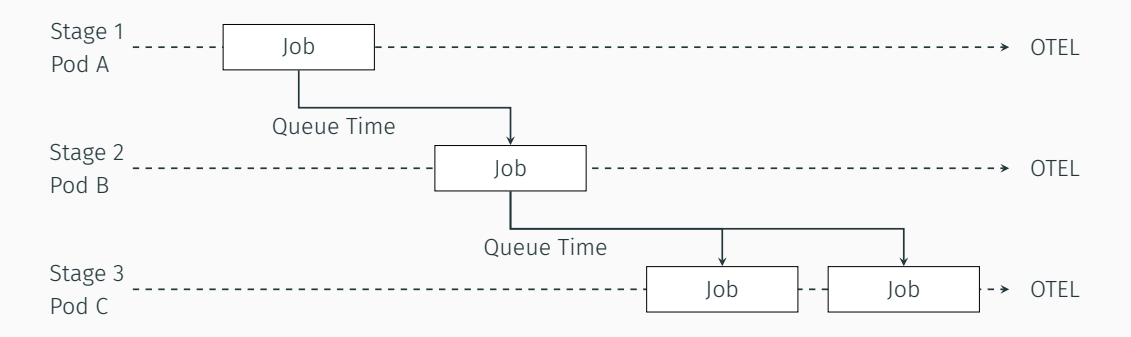

Freshness SLO X% of results are processed in Y time or less over the last Z days. Saturation SLO X% of results have Y queue time or less over the last Z days.

#### TRACING PIPELINES: HOW TO FAIL

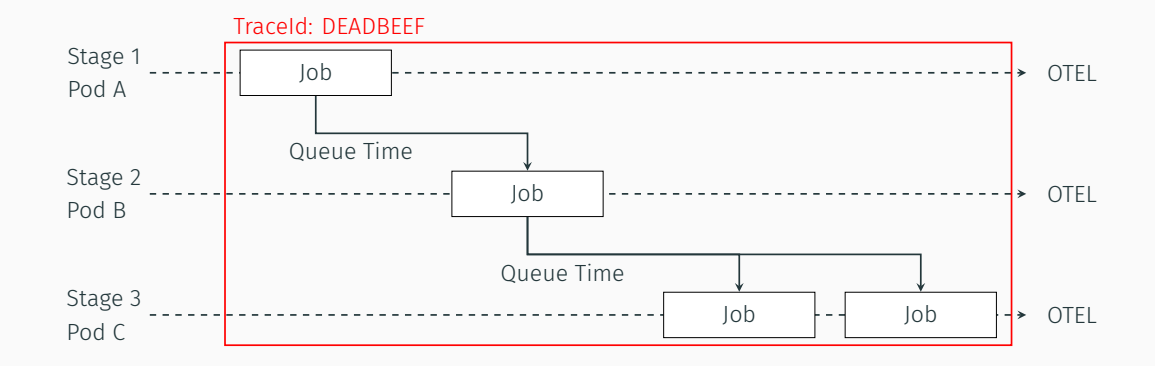

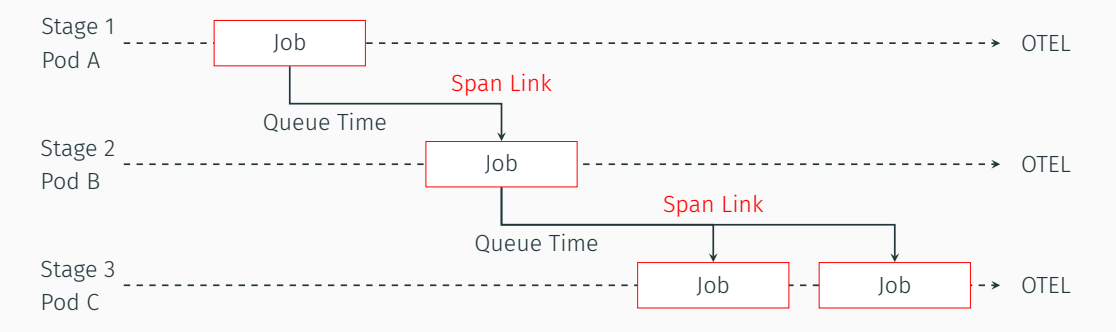

Create a TraceId per job and pass context across the bus. Child jobs create a Span Link to reference the TraceId of the parent pipeline job.

Build a schema and pass meta information along the bus.

Feedback loops for your teams.

custId : int, discoveredTs : Unix Epoch,

{

}

stage1 traceId: string, stage1\_status : int, stage1\_startTs: Unix Epoch, stage1 stopTs : Unix Epoch,

```
stage2_traceId: string,
stage2_status : int,
stage2_startTs: Unix Epoch,
stage2_stopTs : Unix Epoch,
```

```
stage3_traceId: string,
stage3_status : int,
stage3_startTs: Unix Epoch,
stage3_stopTs : Unix Epoch
```
# **HEALTH**

OF YOUR CUSTOMERS

Goal: Per Customer Median and Percentiles

Problem: High Velocity Log/Event Data

Goal: Summarize Per Customer Data Every 15 Minutes

Problem: Calculating 7 - 30 Day Percentiles from Rollups

{ *ts*: 2023-06-08T22:15:00, *custId*: 9, *N*: 4, *µ*: 581, *q*(*.*99): 595 }

T-DIGEST

$$
k(q) = \frac{\delta}{2\pi} \sin^{-1}(2q - 1)
$$

- *q* Quantile (0 *−* 1 Inclusive)
- *k* Scale Factor
- *δ* Compression Constant
- *π* Everybody run! It's *π* again!

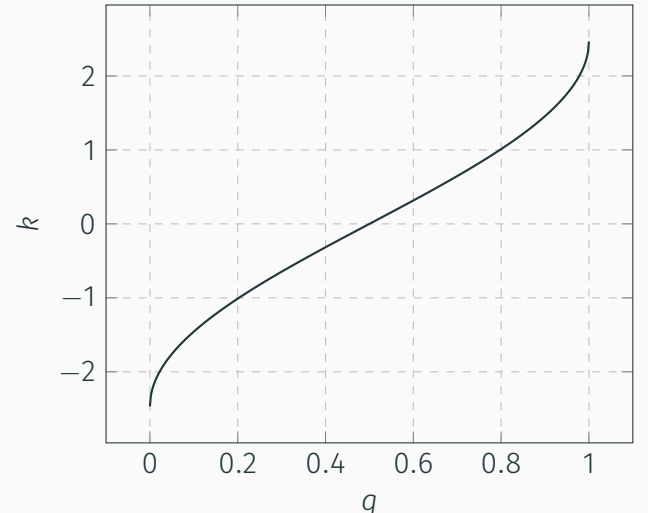

### RESULTS 24 HOUR *q*(*.*99) ESTIMATIONS FROM 15 MINUTE ROLLUPS

Results: 80% Ok, 20% Sucked

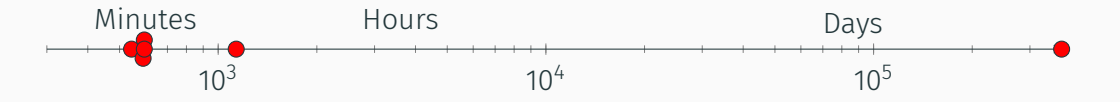

Figure 4: Example of High Error Customer Distribution

Adjusted Hypothesis: Serialized T-Digests as 15 minute rollups will have better accuracy.

Results: 95% of Customer *q*(*.*99) Very Accurate

AVERAGES LIE USE SMART ROLLUPS THERE ARE FIVE GOLDEN SIGNALS USE QUANTILES AND MAX TO UNDERSTAND LATENCY SPREAD USE THE SCIENTIFIC METHOD AND MATHEMATICALLY MODEL APPLICATIONS

# THANK YOU!

*π*

JACK NEELY JJNEELY@GMAIL.COM PODCAST: OPERATIONS.FM

## **REFERENCES**

- Enterprise NC-1701-D Image Credit: Paramount
- Google SRE: Four Golden Signals
- Dartmouth: The First and Second Derivatives
- Nyquist–Shannon sampling theorem
- Computing Extremely Accurate Quantiles Using t-Digests
- Sample Quantiles in Statistical Packages